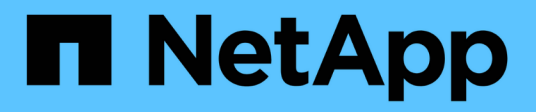

### **VSS**组件 SnapManager for Hyper-V

NetApp October 04, 2023

This PDF was generated from https://docs.netapp.com/zh-cn/snapmanager-hyper-v/concept-clustershared-volume-2-0-architecture.html on October 04, 2023. Always check docs.netapp.com for the latest.

# 目录

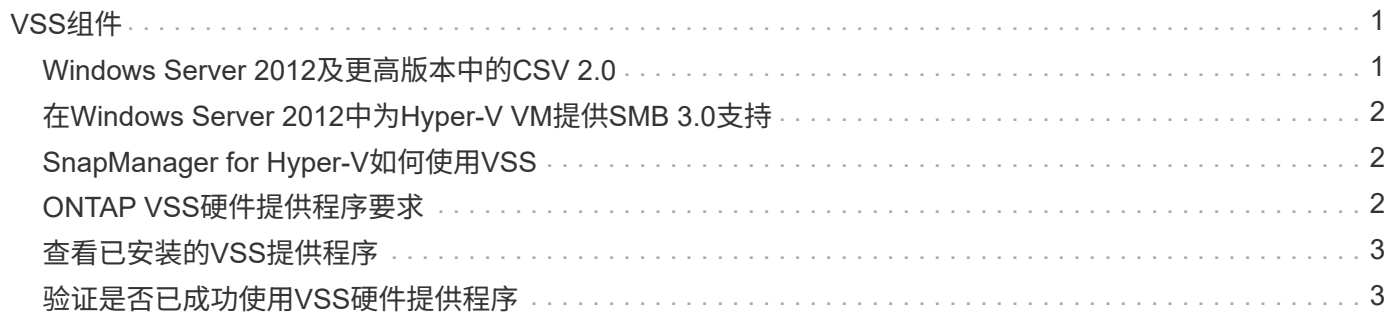

# <span id="page-2-0"></span>**VSS**组件

您可以使用Microsoft Windows Server卷影复制服务(Volume Shadow Copy Service 、VSS)协调数据服务器、备份应用程序和存储管理软件来支持创建和管理一致的备份。

VSS负责协调基于Snapshot副本的备份和还原操作、其中包括以下组件:

• \* VSS请求程序\*

VSS请求程序是一个备份应用程序、例如适用于Hyper-V的SnapManager 或NTBackup。它会启动VSS备份 和还原操作。请求程序还会为其启动的备份指定Snapshot副本属性。

• \* VSS写入程序\*

VSS写入程序拥有并管理要在Snapshot副本中捕获的数据。Microsoft Hyper-V VSS写入程序就是一个VSS 写入程序示例。

• \* VSS提供程序\*

 $\left(\begin{smallmatrix} 1\ 1\end{smallmatrix}\right)$ 

VSS提供程序负责创建和管理Snapshot副本。提供程序可以是硬件提供程序、也可以是软件提供程序:

◦ 硬件提供程序将存储阵列专用的Snapshot副本和克隆功能集成到VSS框架中。

ONTAP VSS硬件提供程序可将运行Data ONTAP 的SnapDrive 服务和存储系统集成到VSS框架中。

ONTAP VSS硬件提供程序会在SnapDrive 软件安装过程中自动安装。

◦ 软件提供程序在Windows系统上运行的软件中实施Snapshot副本或克隆功能。

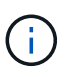

要确保ONTAP VSS硬件提供程序正常工作、请勿在Data ONTAP LUN上使用VSS软件提 供程序。如果您使用VSS软件提供程序在Data ONTAP LUN上创建Snapshot副本、则无 法使用VSS硬件提供程序删除该LUN。

### <span id="page-2-1"></span>**Windows Server 2012**及更高版本中的**CSV 2.0**

Windows Server 2012及更高版本为集群共享卷(CSV) 2.0提供了一些新功能、其中包括新 的文件系统、对CSV写入程序的更改、对CSV卷影副本的更改以及CSV备份的增强功能。

Windows Server 2012及更高版本对CSV 2.0进行了以下更改:

- CSV文件系统(CSVFS)可作为新的分布式文件系统在集群中的所有节点上使用。
- CSV写入程序为CSV卷提供来自非请求节点的卷和组件级元数据、并通过在备份会话中包含远程节点 的Hyper-V写入程序来充当代理。
- CSV卷影复制提供程序充当CSV卷的默认软件提供程序、并协调所有集群节点上的VSS冻结和VSS解冻、以 提供应用程序和崩溃一致性。

CSV卷影复制提供程序可确保CSV Snapshot卷在发出请求的节点上可写。

• CSV现在支持在所有CSV之间为多个虚拟机创建一个应用程序一致的Snapshot卷。

Snapshot卷中的CSV卷将公开给所有虚拟机所有者节点、以执行自动恢复。

CSV仅在创建Snapshot期间进入重定向I/O模式、而在备份期间不会进入此模式。

# <span id="page-3-0"></span>在**Windows Server 2012**中为**Hyper-V VM**提供**SMB 3.0**支持

Microsoft使用SMB目标上运行的新远程VSS硬件提供程序对VSS基础架构进行了增强、以 支持对SMB 3.0共享上运行的Hyper-V虚拟机(VM)进行应用程序一致的备份。

Windows 2012虚拟机管理程序中提供了一个名为SMB文件共享提供程序的新提供程序、用于支持和协调SMB 3.0共享上运行的Hyper-V VM备份。

当VSS请求程序(适用于Hyper-V的SnapManager)将包含Hyper-V VM的SMB 3.0共享添加到VSS Snapshot集 时、VSS会调用新的SMB文件共享副本提供程序、将MSRPC命令发送到SMB目标以协调VSS备份。

SMB目标上运行的新文件共享卷影复制代理(远程VSS提供程序)负责创建实际的硬件Snapshot副本。

Data ONTAP 8.2实施文件共享卷影复制代理(远程VSS硬件提供程序)来执行SMB共享的应用程序一致的备份副 本。

# <span id="page-3-1"></span>**SnapManager for Hyper-V**如何使用**VSS**

SnapManager for Hyper-V可与Microsoft Hyper-V卷影复制服务(VSS)写入程序集成、以便 在为虚拟机创建应用程序一致的Snapshot副本之前暂停虚拟机(VM)。

SnapManager for Hyper-V是VSS请求程序、可使用Data ONTAP 适用于SAN上运行的Hyper-V VM的VSS硬件 提供程序和适用于SMB 3.0共享上运行的Hyper-V VM的远程VSS提供程序来协调备份操作、以创建一致 的Snapshot副本。

如果虚拟机中的虚拟硬盘(VHD)上运行了Microsoft Exchange、Microsoft SQL或任何其他VSS感知型应用程序、 则SnapManager for Hyper-V可用于对虚拟机进行应用程序一致的备份。SnapManager for Hyper-V可与虚拟机 中的应用程序写入程序进行协调、以确保在进行备份时应用程序数据保持一致。

您还可以从应用程序一致的备份还原VM。虚拟机中存在的应用程序将还原到备份时的相同状态。SnapManager for Hyper-V可将虚拟机还原到其原始位置。

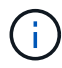

VSS集成仅适用于应用程序一致的备份。崩溃状态一致的备份不使用VSS。

# <span id="page-3-2"></span>**ONTAP VSS**硬件提供程序要求

要使SnapManager 正常运行、您必须安装ONTAP VSS硬件提供程序。ONTAP VSS硬件 提供程序可将运行ONTAP 的SnapDrive 服务和存储系统集成到VSS框架中。对于在SAN存 储上运行的VM、这是必需的。

SnapDrive 附带的ONTAP VSS硬件提供程序无需单独安装。

对于在SMB 3.0共享上运行的Hyper-V VM、Windows虚拟机管理程序将调用在Data ONTAP 8.2上运行的远 程VSS硬件提供程序。

## <span id="page-4-0"></span>查看已安装的**VSS**提供程序

您可以查看主机上安装的VSS提供程序。

步骤

1. 选择菜单: 启动并输入以下命令以打开Windows命令提示符:

cmd

2. 在提示符处、输入以下命令:

vssadmin list providers

输出应类似于以下内容:

Provider name: 'Data ONTAP VSS Hardware Provider' Provider type: Hardware Provider ID: {ddd3d232-a96f-4ac5-8f7b-250fd91fd102} Version: 7.0.0.xxxx

### <span id="page-4-1"></span>验证是否已成功使用**VSS**硬件提供程序

创建Snapshot副本后、您可以验证是否已成功使用Data ONTAP VSS硬件提供程序。

步骤

1. 导航到MMC中的菜单: System Tools[事件查看器>应用程序]、并查找具有以下值的事件:

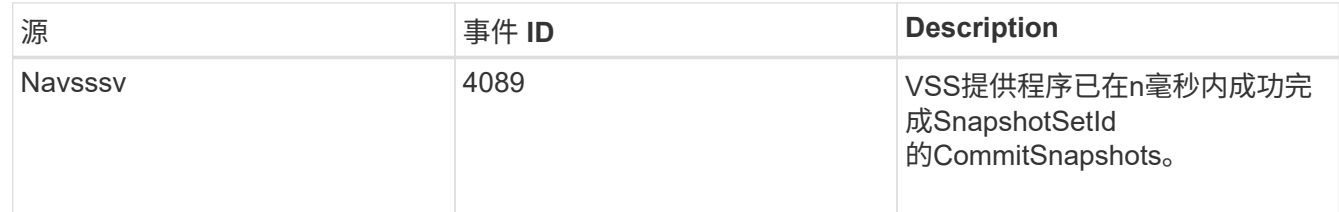

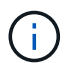

VSS要求提供程序在10秒内提交Snapshot副本。如果超过此时间限制、Data ONTAP VSS硬件提 供程序将记录事件ID 4364。由于出现瞬时问题、可能会超过此限制。如果备份失败时记录了此事 件、请重试此备份。

#### 版权信息

版权所有 © 2023 NetApp, Inc.。保留所有权利。中国印刷。未经版权所有者事先书面许可,本文档中受版权保 护的任何部分不得以任何形式或通过任何手段(图片、电子或机械方式,包括影印、录音、录像或存储在电子检 索系统中)进行复制。

从受版权保护的 NetApp 资料派生的软件受以下许可和免责声明的约束:

本软件由 NetApp 按"原样"提供,不含任何明示或暗示担保,包括但不限于适销性以及针对特定用途的适用性的 隐含担保,特此声明不承担任何责任。在任何情况下,对于因使用本软件而以任何方式造成的任何直接性、间接 性、偶然性、特殊性、惩罚性或后果性损失(包括但不限于购买替代商品或服务;使用、数据或利润方面的损失 ;或者业务中断),无论原因如何以及基于何种责任理论,无论出于合同、严格责任或侵权行为(包括疏忽或其 他行为),NetApp 均不承担责任,即使已被告知存在上述损失的可能性。

NetApp 保留在不另行通知的情况下随时对本文档所述的任何产品进行更改的权利。除非 NetApp 以书面形式明 确同意,否则 NetApp 不承担因使用本文档所述产品而产生的任何责任或义务。使用或购买本产品不表示获得 NetApp 的任何专利权、商标权或任何其他知识产权许可。

本手册中描述的产品可能受一项或多项美国专利、外国专利或正在申请的专利的保护。

有限权利说明:政府使用、复制或公开本文档受 DFARS 252.227-7013(2014 年 2 月)和 FAR 52.227-19 (2007 年 12 月)中"技术数据权利 — 非商用"条款第 (b)(3) 条规定的限制条件的约束。

本文档中所含数据与商业产品和/或商业服务(定义见 FAR 2.101)相关,属于 NetApp, Inc. 的专有信息。根据 本协议提供的所有 NetApp 技术数据和计算机软件具有商业性质,并完全由私人出资开发。 美国政府对这些数 据的使用权具有非排他性、全球性、受限且不可撤销的许可,该许可既不可转让,也不可再许可,但仅限在与交 付数据所依据的美国政府合同有关且受合同支持的情况下使用。除本文档规定的情形外,未经 NetApp, Inc. 事先 书面批准,不得使用、披露、复制、修改、操作或显示这些数据。美国政府对国防部的授权仅限于 DFARS 的第 252.227-7015(b)(2014 年 2 月)条款中明确的权利。

商标信息

NetApp、NetApp 标识和 <http://www.netapp.com/TM> 上所列的商标是 NetApp, Inc. 的商标。其他公司和产品名 称可能是其各自所有者的商标。